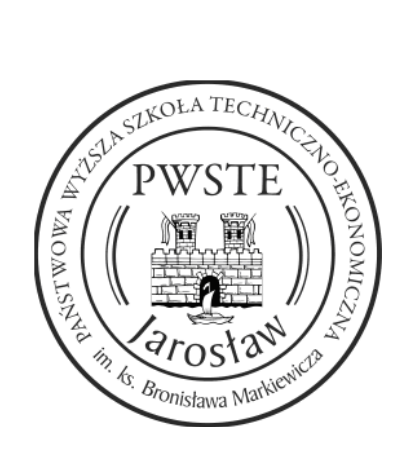

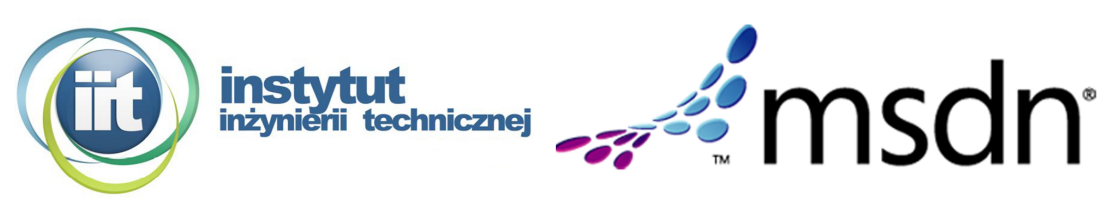

Wniosek o utworzenie konta w ramach pakietu MSDN

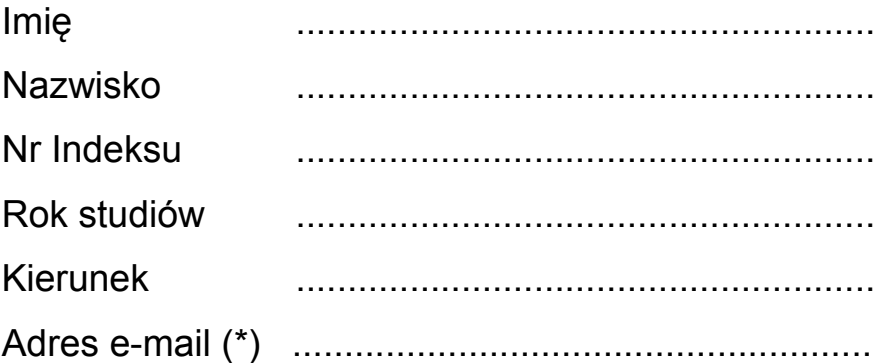

Proszę o założenie konta MSDN AA. Jednocześnie oświadczam, że zapoznałem(am) się i akceptuję zasady (\*\*\*) pobierania, instalacji i korzystania z oprogramowania w ramach pakietu MSDN.

Oświadczam, że podany adres e-mail jest adresem prywatnym i nikt po za mną nie korzysta z tego konta.

......................................................................

data i podpis studenta

Wyrażam zgodę na przetwarzanie moich danych osobowych do celów zarządzania programem MSDN oraz raportowania firmie Microsoft.

......................................................................

data i podpis studenta

Wyłącznie adresy uczelniane z domeny pwste / pwszjar, proszę wypełnić czytelnie, drukowanymi literami. Na ten adres e-mail będą przesyłane informacje na temat MSDN.

\*\* Wnioski można złożyć w sekretariacie IIT pok. nr 8 - Dział Spraw Studenckich, przy składaniu należy okazać ważną legitymację.

\*\*\* Zasady instalacji jak i regulamin można znaleźć pod adresem: http://www.iinf.pwste.edu.pl/msdn\_aa.html